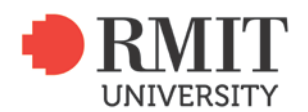

## **COPYRIGHT QUICK GUIDE**

### *Creating YouTube Videos for learning and teaching purposes*

**IMPORTANT NOTE:** YouTube is a public site and offers effortless access and greater public exposure which creates a higher risk in using copyright works.

**Credit where credit is due** –credit, reference the work of others.

## RMIT created copyright works

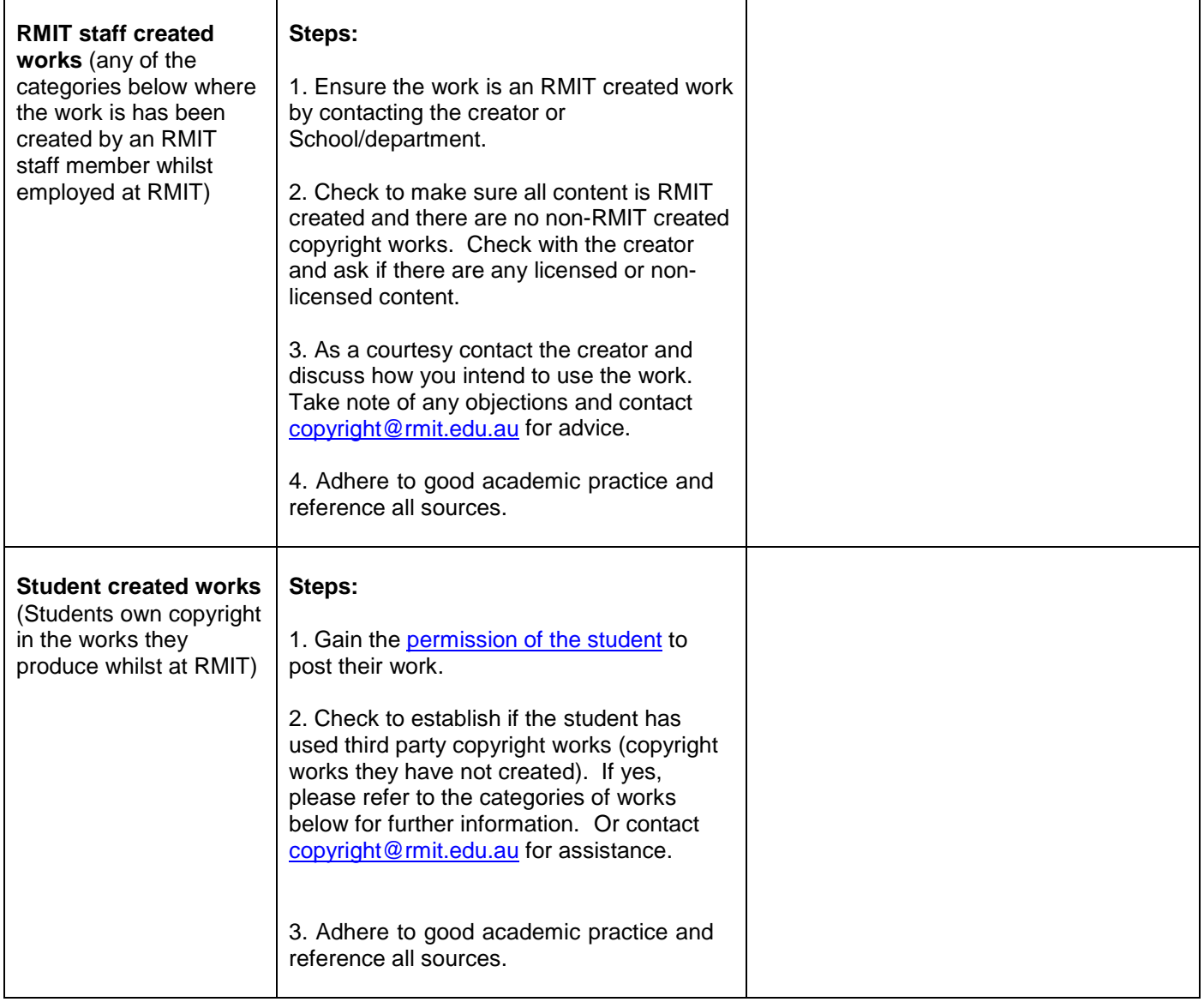

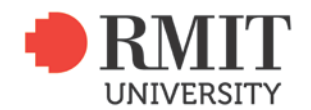

# **Externally sourced copyright works**

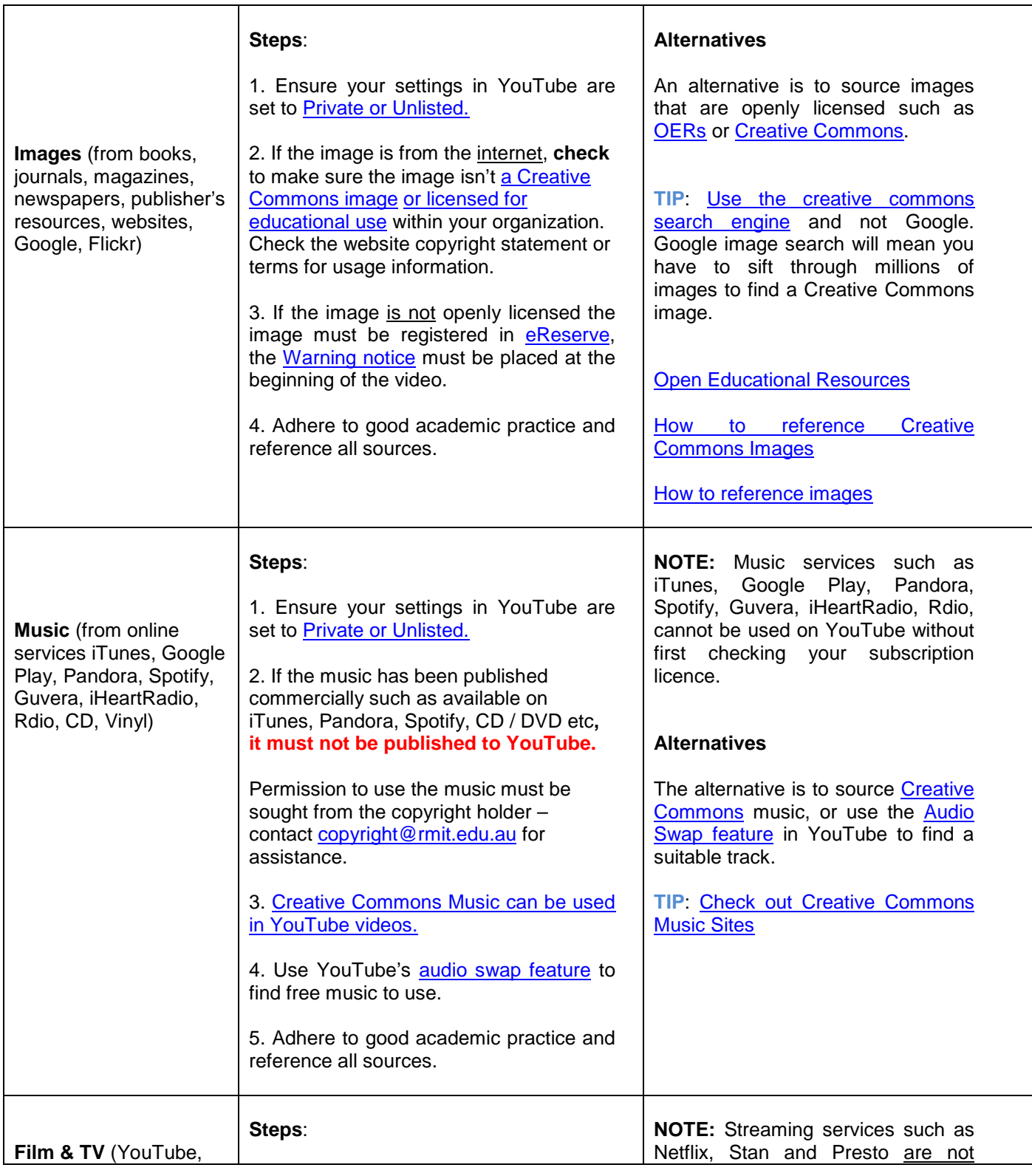

RMIT University. Copyright Management Service<br>Email: **copyright@rmit.edu.au** Tel: 9925 8064

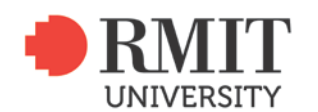

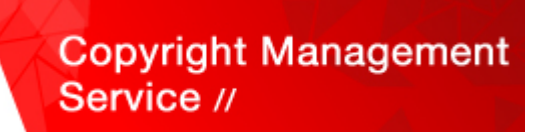

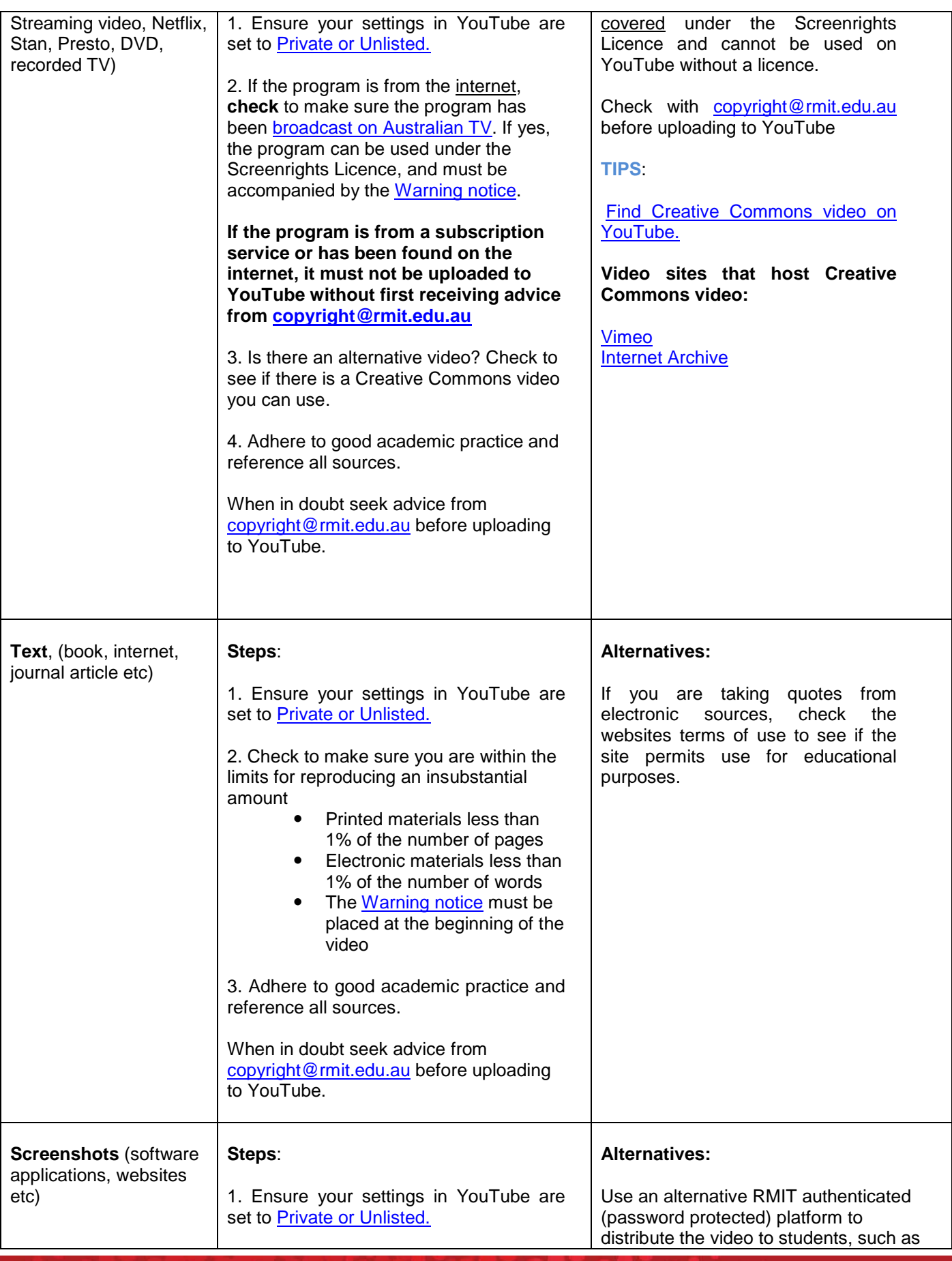

RMIT University. Copyright Management Service<br>Email: **copyright@rmit.edu.au** Tel: 9925 8064

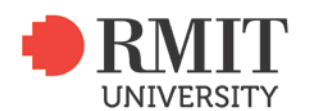

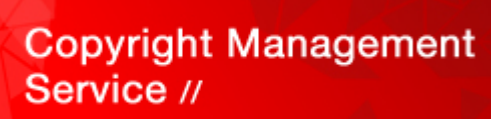

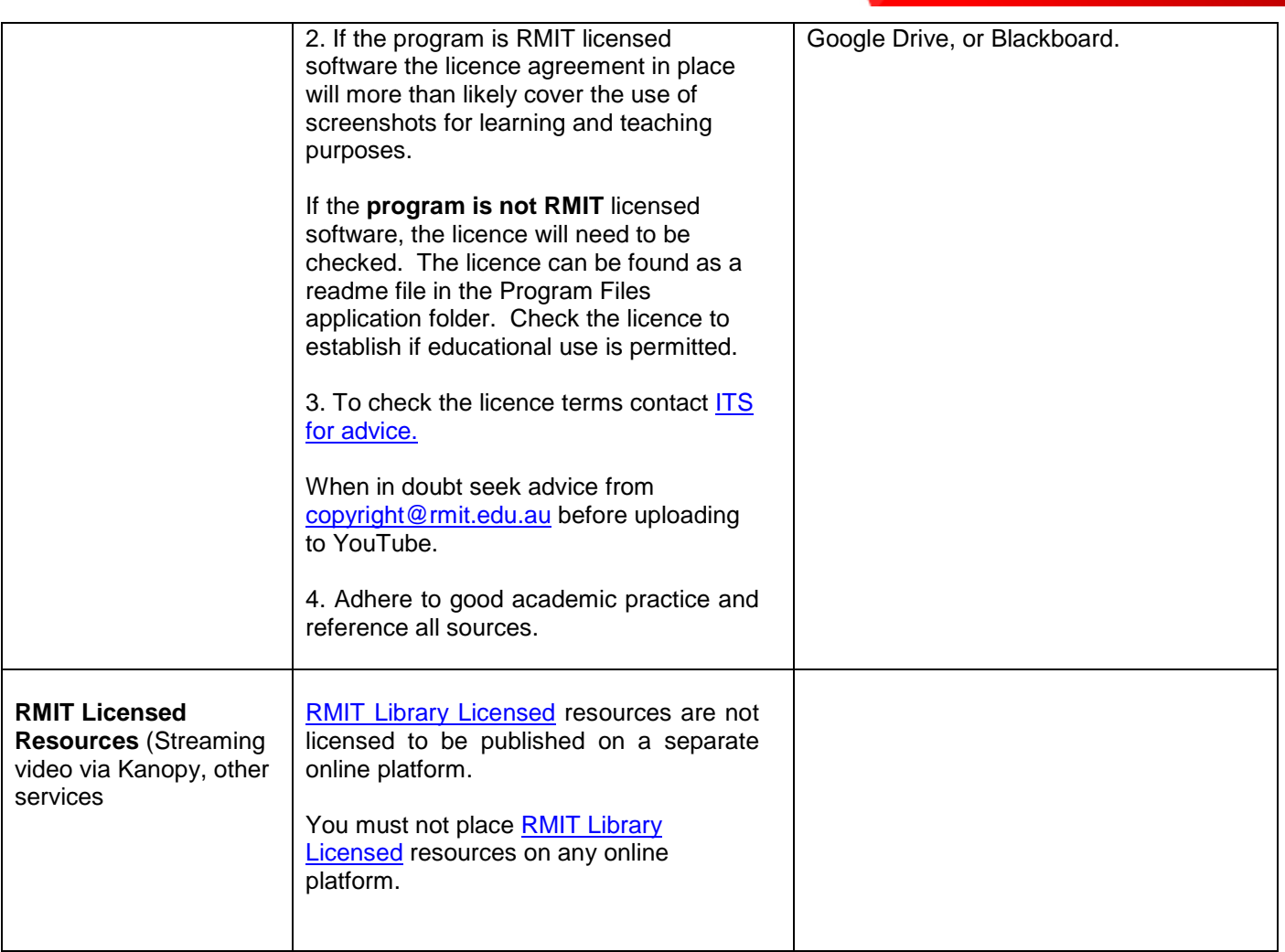

## <span id="page-3-0"></span>**Warning notices**

### *Warning notice for images & text*

#### **COMMONWEALTH OF AUSTRALIA**

Copyright Regulations 1969 WARNING

This material has been reproduced and communicated to you by or on behalf of the Royal Melbourne Institute of Technology (RMIT University) pursuant to Part VB of the Copyright Act 1968 (the Act). The material in this communication may be subject to copyright under the Act. Any further reproduction or communication of this material by you may be the subject of copyright protection under the Act.

**Do not remove this notice**

RMIT University. Copyright Management Service<br>Email: **copyright@rmit.edu.au** Tel: 9925 8064

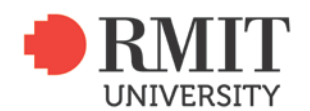

### <span id="page-4-0"></span>*Warning notice for Film & TV*

#### **COMMONWEALTH OF AUSTRALIA**

Copyright Regulations 1969 WARNING

This material has been copied and communicated to you by or on behalf of RMIT University pursuant to Part VA of the Copyright Act 1968 (the Act). The material in this communication may be subject to copyright under the Act. Any further copying or communication of this material by you may be the subject of copyright or performers' protection under the Act.

#### **Do not remove this notice**

#### **Getting advice**

The [Copyright Service](http://www.rmit.edu.au/copyright) can assist with further advice. Feel free to [contact us](mailto:copyright@rmit.edu.au) with any query you may have.